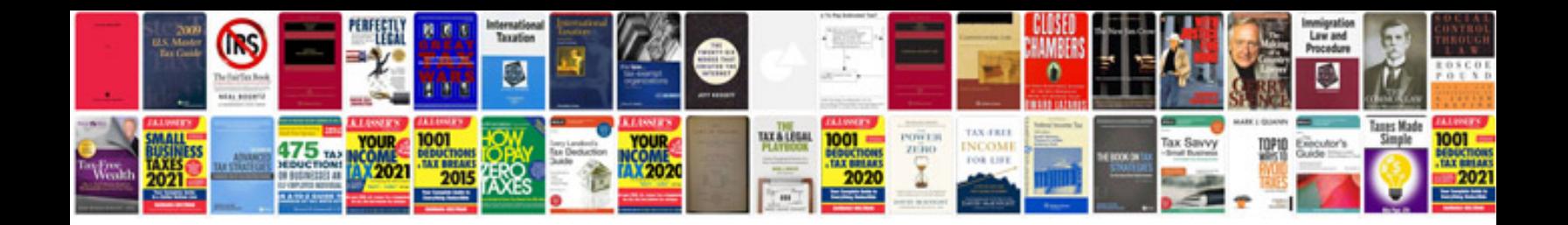

**Form order and space**

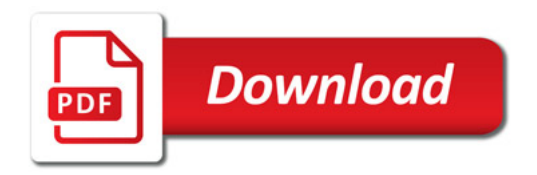

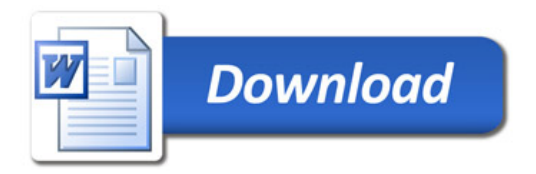